# **FICHE 5 Établissez une veille des marchés publics**

Pour identifier les marchés auxquels vous pourriez candidater, il est essentiel de mettre en place une veille permettant de détecter des avis d'appel public à la concurrence ciblés, ainsi que des avis d'attribution.

**Il est fondamental de surveiller les sources de publication des avis :**

- Presse locale,
- Profil d'acheteur, ou plateforme commune à plusieurs acheteurs publics ou plateforme recensant uniquement des avis (plateforme de dématérialisation)

La mise en place de cette veille est d'autant plus importante pour les marchés inférieurs à 25 000 euros HT pour lesquels l'acheteur public choisit librement son support de publicité.

**En complément des consultations ponctuelles, vous avez également tout intérêt à mettre en place une veille électronique automatisée (en créant des alertes par mots-clés, code CPV, catégorie de marchés, etc…).**

**Enfin, il est également intéressant de surveiller les avis d'attribution :** 

- Pour connaître vos concurrents potentiels,
- Afin d'approcher commercialement les attributaires pour leur proposer vos services en soustraitance et/ou co-traitance (Cf. Fiche 8),
- Afin d'approcher au mieux un marché futur équivalent,
- Pour vous faire une idée générale des prix du marché ou sur le résultat d'un marché intéressant.

Il existe plusieurs sites pour faciliter et rendre plus efficaces vos recherches :

**Sites internet de périmètre de veille national, avec services gratuits de recherche, consultation et alerte e-mail** 

Marchés online : **[www.marchesonline.com](http://www.marchesonline.com/)** E-marchés publics : **www.e-marchespublics.com** Europe AO **: [https://www.europeao.com](https://www.europeao.com/)**  AWS **:<http://www.aws-france.com/accueil.htm>**

**Autres initiatives privées fournissant l'information sur l'achat public et son environnement**  *(gratuit ou payant)*

**www.vecteurplus.com www.achatpublic.com www.marchespublicspme.com http://www.klekoon.com http://e-marchespublics.com**

**http://le-journal-du-batiment.e-marchespublics.com** : Plateforme accès sur le bâtiment **http://www.marches-espaces.com** : Plateforme d'accès sur les DSP du secteur tourisme-loisirsculture

**https://www.marchespublics.cnfpt.fr** : Plateforme d'accès sur la fonction publique territoriale **http://meoss.achatpublic.com/accueil** : Plateforme d'accès sur les organismes de Sécurité Sociale

## **Accès aux appels d'offres de l'Etat, des Ministères, des CCI (Service d'alerte gratuit)**

Consultation des avis d'appels d'offres, téléchargement des Dossiers de Consultation des Entreprises (DCE), Réponse en ligne aux marchés de l'État sur la **Plateforme des achats de l'Etat (PLACE) :**

#### **[www.marches-publics.gouv.fr](http://www.marches-publics.gouv.fr/)**

Site internet de périmètre de veille national idéal pour la recherche des avis d'attribution :

### **[http://www.boamp.fr](http://www.boamp.fr/)**

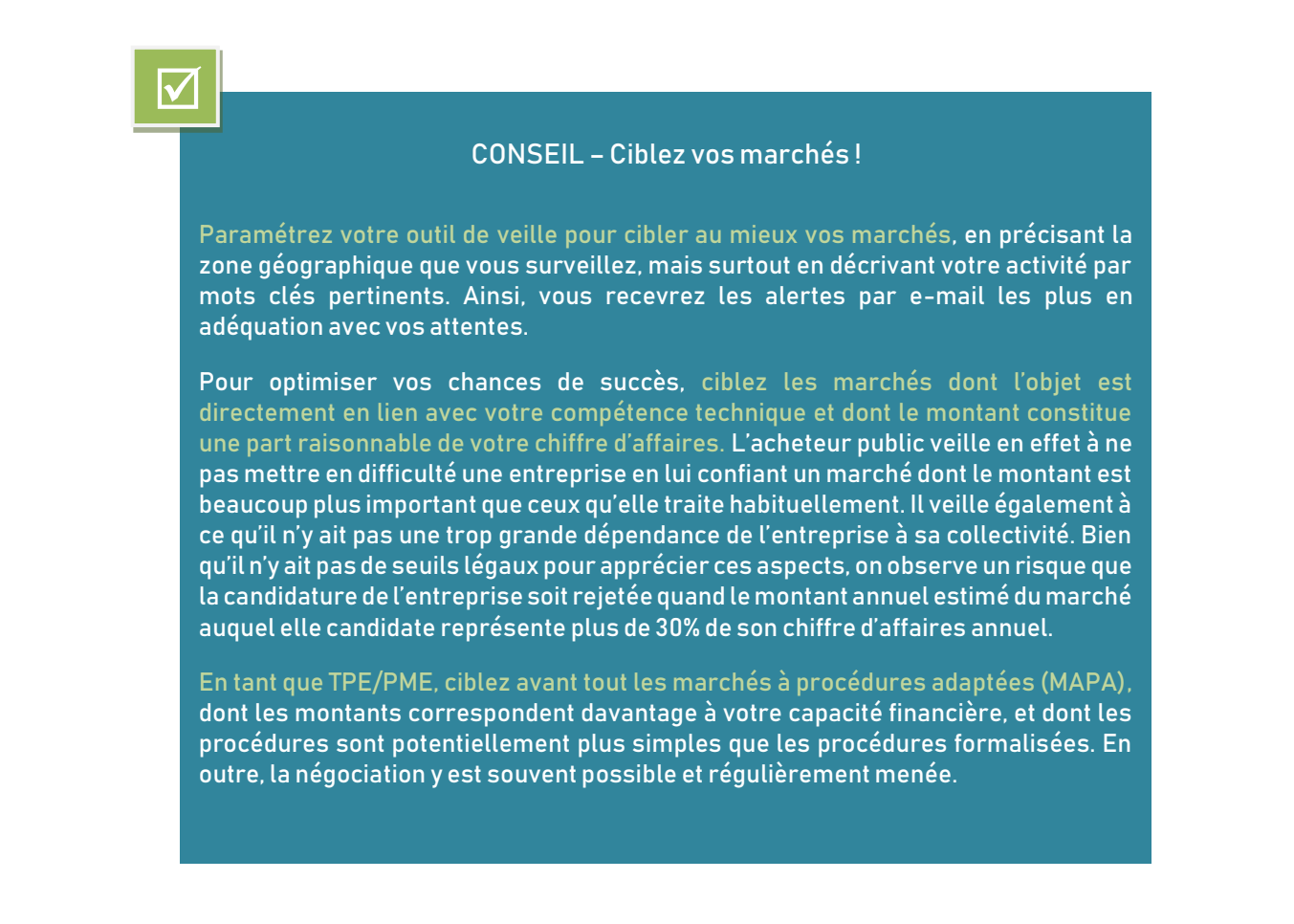

En fonction des montants et de la nature du marché, la réglementation des marchés publics impose aux acheteurs le recours à des modalités de publicité spécifiques (Cf. Fiche 3 pour connaître les seuils de publicité et de publication).

**Au-delà d'un montant estimé de 25 000 euros HT, tout marché public doit faire l'objet d'une publication officielle (sur un profil d'acheteur) et au-delà d'un montant estimé de 90 000 euros HT l'acheteur doit effectuer en sus une publicité sur un ou plusieurs sites spécialisés.**

# LES SUPPORTS DE PUBLICATION OFFICIELLE

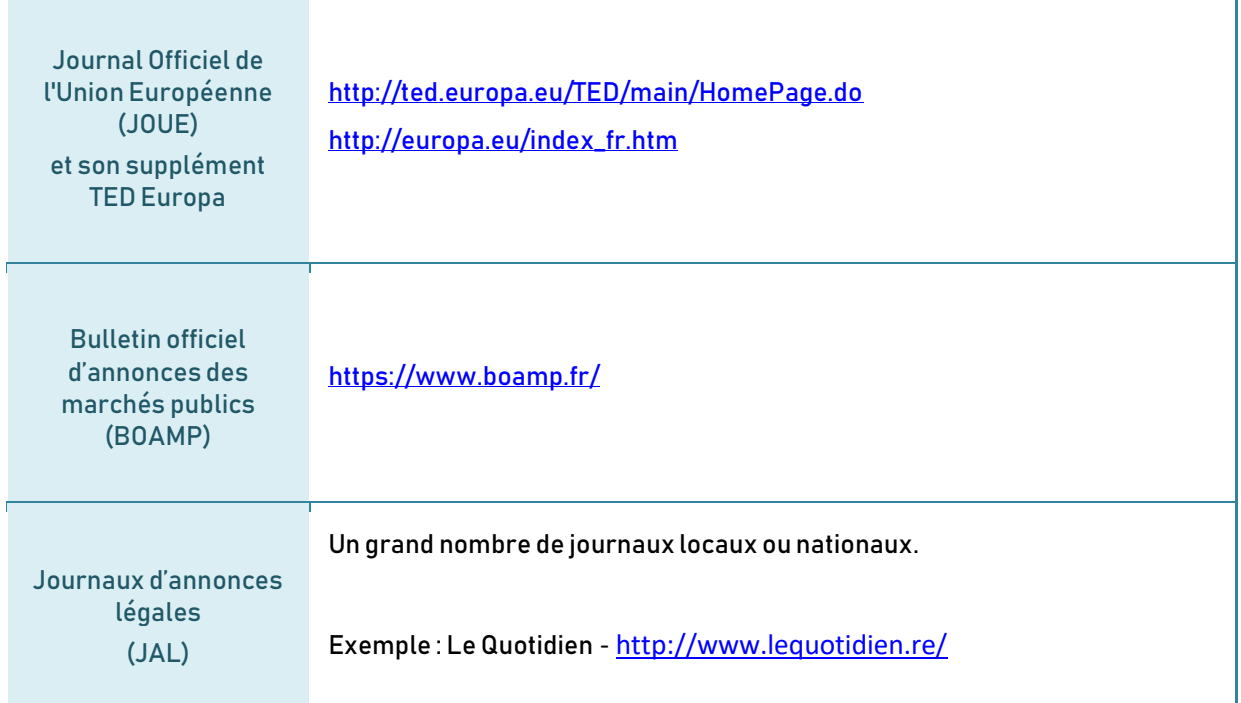

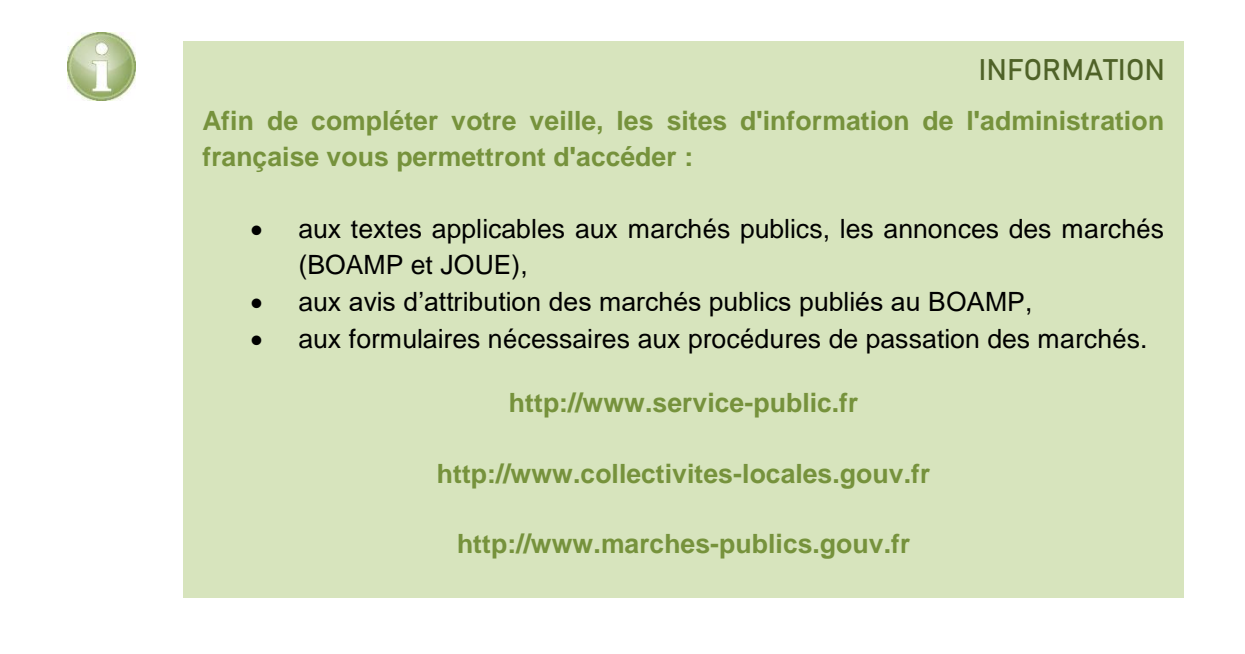